AutoCAD Crack Free Download PC/Windows

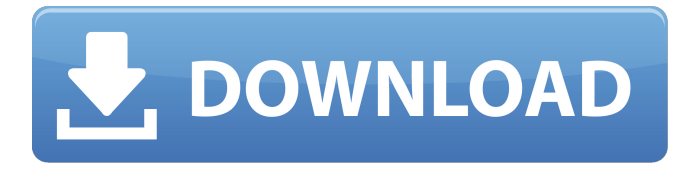

#### **AutoCAD Crack+ Activation [March-2022]**

In January 2015, I bought AutoCAD 2018 and was immediately frustrated by the application's bad usability. Fortunately, I found a few key tweaks that make AutoCAD almost usable again. I believe other users can benefit from my experience as well. AutoCAD 2018 is also available for free in many countries, as part of a subscription-based membership program called AutoCAD Student. (Readers outside the U.S. and Canada may have to modify the instructions in this guide for their specific local laws and regulations.) The guide requires that you already have AutoCAD installed on your computer. (I'm assuming that readers are working on Windows, but this guide applies to other platforms as well.) The guide also assumes that you're not using the Autodesk Design Suite (AutoCAD LT). Install AutoCAD on your Windows computer The first thing I did was install AutoCAD, and when I got to the install/setup wizard page, I clicked "Skip" on the first screen. Skip first screen of the install/setup wizard, letting you install AutoCAD without the Design Suite. I was a bit nervous about installing the Design Suite. I didn't have any existing design files to keep or backup, and I was worried that the design files would be locked to the Design Suite, meaning I couldn't export them to other programs like Adobe Illustrator. But I was reassured to discover that there was a special button in the install wizard's "Ready to Install" screen that would allow you to install the Design Suite as a separate program. (On the right, below the image of the button, you'll see a row of little red icons labeled "Design Suite," which I left on "No," as you can see.) Click to skip the "Design Suite" step of the install/setup wizard. You can still install AutoCAD as a standalone product. With AutoCAD installed, open its Control Panel and delete its shortcut (because you're not using it), and delete its shortcut (again, you don't need it), and then delete its shortcut (finally, no more AutoCAD!) to free up some space. When you install AutoCAD, it installs the Autodesk Design Suite in your system folder. The Design Suite doesn't have any specific location in the program's Control Panel, and its shortcut is not in the Windows Start menu. To find

#### **AutoCAD Crack Full Version**

It is the successor to AutoCAD Crack Free Download Architecture. The last version of AutoCAD Architecture was released in September 2012. 2010s The 2010 release, AutoCAD Civil 3D, features an upgraded drawing and a new cloud-based management system. The release features civil engineering applications and is based on the CadQuery and BuildingSMART CAD standards, which allow interaction with other CAD platforms. The 2010 release of AutoCAD features a build-in Connection Manager, allowing the user to connect to remote machines and databases, directly with editing functions enabled. The Remote System Explorer tool enables communication between AutoCAD and the remote machines. In the 2012 release of AutoCAD, StairBuilder was added, a command that is capable of converting stair diagrams into

editable drawings. It is a simple yet powerful design solution that will make 3D visualization and drafting much easier. The new release also features a new 3D annotation tool, an improved DXF parser, tighter integration with Bentley MicroStation, and new features such as a paintbased polygon tool. In September 2012, it was announced that Microsoft Office 2013 would include AutoCAD 2013 as a feature-pack. A number of new features were announced in the CAD direction for 2013. These include enhancements to various project management features, and improved user interface. The 2017 release of AutoCAD includes features such as the ability to automatically determine the number of floors and the level of detail (LOD) of models, as well as a new command, AutoCAD Design Notes, for creating notes on floorplans. History AutoCAD was originally released in the late 1980s as a Windows-based GIS package from Programmers Inc. Its popularity grew rapidly in the 1990s, but the product was later on developed into a suite of tools for various industries and markets, including CAD, Autodesk Live. In April 2009, Autodesk released AutoCAD LT, its first entry in the consumer market, which allows users to create, modify and view 2D drawings. In July 2011, Autodesk released AutoCAD, a new version of AutoCAD for the general public. AutoCAD's CAD user interface is based on the Director graphics system. In the early 1990s, Autodesk developed the Director 2D UI framework. The Director UI was re-developed as a 3D framework for use in AutoCAD 2000 in 1999, to enable fully three-dimensional design, and a1d647c40b

## **AutoCAD License Keygen Download [Updated]**

Open the folder where you have Autocad. Open the Autocad Keygen executable file. Click on the "Generate" button. In the "Decrypt ID" field, enter a value from the code. Click on the "Encrypt" button. Click on the "Read ID" button. The result of the script will appear in the window below. Click the "OK" button. Your generate file will be saved in the folder where you have autocad. How to decrypt the generated file. Open the file and use the key you have generated. How to use the object converter Autodesk Autocad allows you to convert between the different formats of objects. It supports OLE and XMDD formats. To convert the following formats: Convert from the following formats: Drag and drop an object from a drawing. In the field of the converter, the selected object will appear. Choose the XMDD format. The selected object will appear. Choose the OLE format. The selected object will appear. Double-click on an object. It will appear in the drawing with all the properties of the object. How to change the size of the document To adjust the document size: Open the Autocad program. Click on the "File" tab and in the options of the drawing, change the values of the size. How to change the color scheme of the document Open the Autocad program. Click on the "View" tab, then choose "Document" and "Schematic color scheme". Click on the desired color scheme. How to change the transparency of the document Open the Autocad program. Click on the "View" tab, then choose "Document" and "Scenes, Transparency, and Layers". In the "color" tab, select the desired scene. In the "Transparency" tab, in the "Advanced transparency" section, select the desired transparency. How to change the brightness of the document Open the Autocad program. Click on the "View" tab, then choose "Document" and "Scenes, Transparency

### **What's New in the AutoCAD?**

Highlight Regions. Automatically detect regions, tie them together and highlight them on your drawings. Change a single parameter to highlight any number of regions. Highlight regions based on text, shapes or lines. DrawingTools: New drawing tools for dashed and dotted lines, with the ability to select between the options based on your ink/pen settings. Progressive Line Sketches. Create more complex drawings in the same time, using curves to connect line segments. Add annotations to drawings. Easily incorporate notes into your designs, including searchable comments, bookmarks, who added them and other properties. Layers: Automatic layer management. Add, duplicate, move and sort layers easily, regardless of how many have been added. Flexible drawing palette. Customize your drawing palette with drawing options like Inches, fractions and variants. Add multi-language support for labels. Group options. Groups are visually distinct and can be tagged to simplify layout and assembly. They can be expanded to show their contents. Edit Regions. Use the Region Selection tool to cut and paste sections of a drawing onto a new drawing and edit them together. Solid color palette. Easily change your drawing's color to any color on your system. Ink modes. Change your drawing to have the same look as your new ink or pen. Graphics: Graphical Styles. Easily create, edit and apply graphical styles to your drawings. Add effects like watercolor, black and white, halftone, or an outline. Add text to layers. Create layers with text and align them. Paintbrush tool. Draw with line width and fill style on drawings. Ruler tool. Easily create and apply a horizontal or vertical line to drawings. Advanced Pen. Easily control the pen, including pressure sensitivity, shape, and rotation. Advanced selection tools. Reduce the number of elements selected with the Multi-Select and ExtendedSelection tools. Image editing tools. Draw and edit graphics in the drawing window. Geometry: Geometry symbols. Easily add geometry symbols to your drawings, including 3D solids, 3D surfaces, 3D extruded shapes and 3D solid and surface offset. Use advanced options for controlling the shape and parameters.

# **System Requirements For AutoCAD:**

DUALSHOCK®4/3 Remote Controller Compatible. 1.4 GHz Wi-Fi® enabled device. 3G service required for online gameplay. 16GB minimum internal memory, expandable up to 32GB. Internet connection required to play. Controller required. PlayStation®Camera required for PlayStation®Vita version. PlayStation®Network account and PlayStation®Plus membership required to play online. 1 player 30GB minimum save size DUALSH